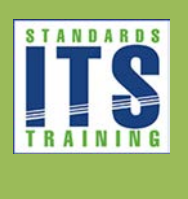

# Table of Contents

[Type the company name] | Confidential

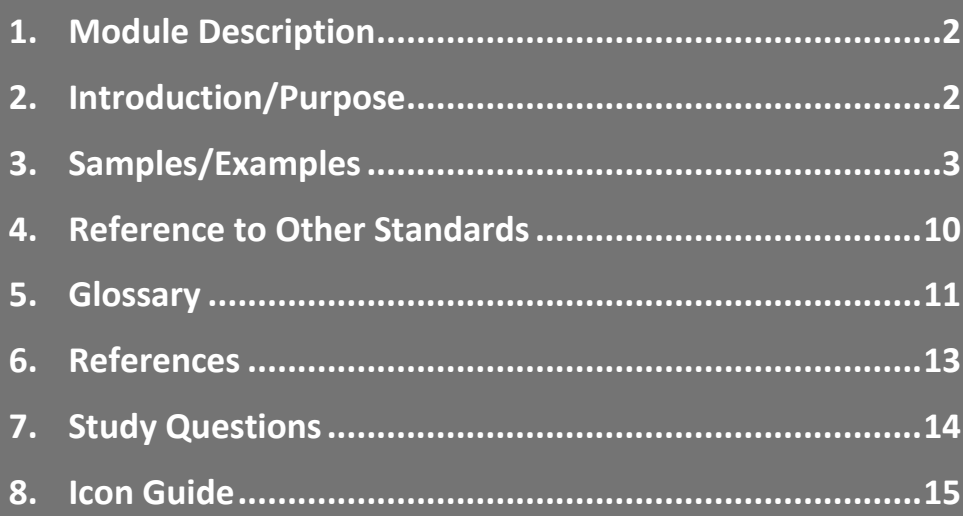

#### <span id="page-1-0"></span>1. Module Description

Module T308: Acceptance Test for Advanced Transportation Controller Application Programming Interface Software provides training for the testing API Software. The API Software is to conform to the ATC 5402 v02 Standard.

The following are recommended prerequisites in the ATC curriculum for students taking this course.

- A207b: Building an ITS infrastructure Based on the ATC 5201 Standard Part 2 of 2
- A208: Using the ATC 5401 API Standard to Leverage ITS Infrastructure
- A307a: Understanding User Needs for Advanced Transportation Controller (ATC) Based on ATC 5201 Standard v06
- A307b: Understanding Requirements for Advanced Transportation Controller (ATC) Based on ATC 5201 Standard v06
- T307: Applying Your Test Plan to the Advanced Traffic Controller based on ATC 5201 Standard v06

The following are recommended prerequisites in the testing curriculum for students taking this course.

- T101: Introduction to ITS Standards Testing
- T201: How to Write a Test Plan
- T202: Overview of Test Design Specifications, Test Case Specifications, and Test Procedures
- T203: Part 1 of 2: How to Develop Test Cases for an ITS Standards-Based Test Plan, Part 1 of 2
- T203: Part 2 of 2: How to Develop Test Cases for an ITS Standards-Based Test Plan, Part 2 of 2
- T204: Part 1 of 2: How to Develop a Test Procedure for ITS Standards-based Test Plan
- T204: Part 2 of 2: How to Develop a Test Procedure for ITS Standards-based Test Plan

# <span id="page-1-1"></span>2. Introduction/Purpose

The Advanced Transportation Controller (ATC) family of standards provides an open architecture hardware and software platform that can support a wide variety of Intelligent Transportation Systems (ITS) field applications. These standards are characterized by their modularity, support of multiple and concurrent application programs, and design to facilitate the adoption of new technologies.

The ATC 5401 Application Programming Interface (API) Standard v02 defines API Software that provides both user and programmatic interfaces for transportation controller units that conform to the ATC 5201 Transportation Controller Standard (ATC units). The API Software allows application programs to be written so that they may run on any ATC unit regardless of the manufacturer. It also allows multiple application programs to be compatible on a single ATC unit by sharing the fixed resources of the controller.

As part of the API Reference Implementation (APIRI) Project, the API Validation Suite (APIVS) software was developed that may be used to test API Software resident on an ATC unit. The APIVS Software is maintained in an open source software (OSS) environment and is available to anyone. Test documentation based on IEEE 829-2008 that leverages that APIVS Software is also provided.

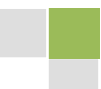

Module T308 focuses on testing the API Software based on the ATC 5401 Standard. At the conclusion of this module, participants will be able to: understand the purpose of the APIVS Software; use test documentation to specify API Software acceptance testing; use the APIVS Software to perform API Software testing; and interpret and report the results of testing.

## <span id="page-2-0"></span>3. Samples/Examples

#### **From the ATC APIRI Test Plan v01.05, Section 3, Features to be Tested, Table 1.**

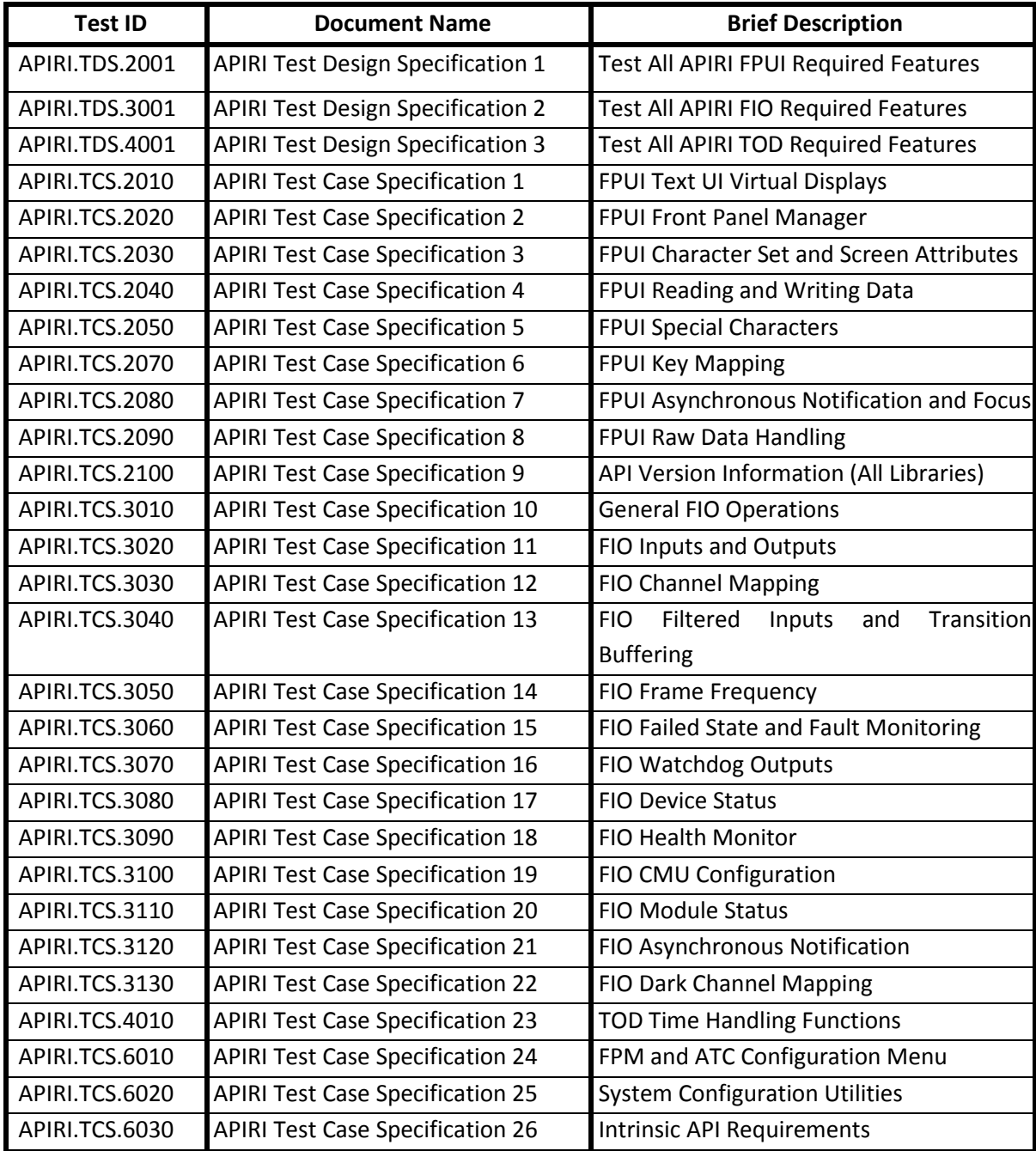

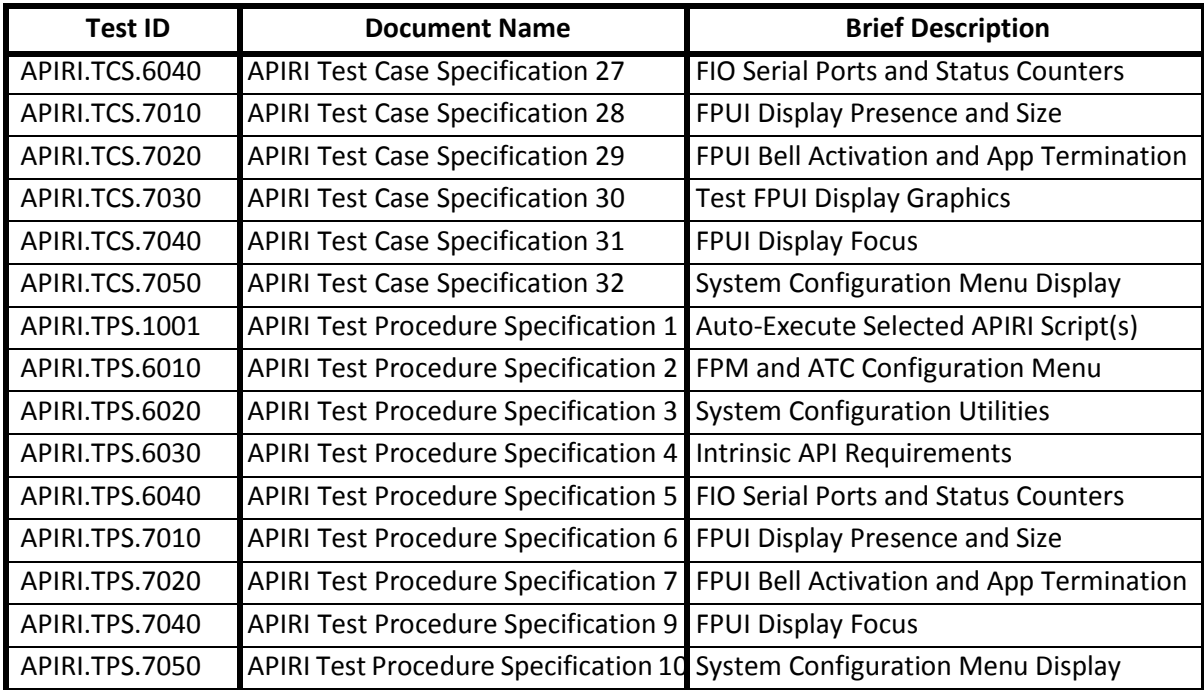

#### **The runAPIVS.sh Linux Shell Script.**

#!/bin/sh

```
# ATC 5401 API Reference Implementation Project 
\begin{array}{c} \# \\ \# \end{array}# Filename: runAPIVS
    File Type: Linux shell script
# Test Case: many
# Description: run VSE from USB at startup on specific test cases
#<br># Date
# Date Revision Description<br># 2/24/16 1.0 initial rele
                          initial release
# start async loopback driver; add symbolic links
insmod /media/sda1/APIVS/bin/tty0tty.ko
ln -s /dev/tnt0 /dev/sp6_loopback_a
ln -s /dev/tnt1 /dev/sp6_loopback_b
# start the API Front Panel Manager (loopback mode)
modprobe front_panel
FrontPanelManager /dev/sp6_loopback_a 1>/dev/null 2>&1 &
MasterSelection 1>/dev/null 2>&1 &
```

```
# start sync loopback driver; fio driver; add symbolic links
rmmod fiodriver
insmod /media/sda1/APIVS/bin/virtual-loopback-sync.ko
insmod /media/sda1/APIVS/bin/fiodriver.ko apivs=1
ln -s /dev/vlsync0 /dev/sp3s_loopback_a
ln -s /dev/vlsync1 /dev/sp3s_loopback_b
ln -s /dev/vlsync2 /dev/sp5s_loopback_a
ln -s /dev/vlsync3 /dev/sp5s_loopback_b
ln -s /dev/vlsync4 /dev/sp8s_loopback_a
```
**4**

```
ln -s /dev/vlsync5 /dev/sp8s_loopback_b
# initialize test counters
pass_count=0
fail_count=0
# a couple of useful subroutines
clear test line() {
   printf "\x1B[3;1f" >/dev/sp6<br>printf "
                                                      " >/dev/sp6
    printf "\x1B[3;1f" >/dev/sp6
}
print_test_result() {
    if [ "$?" == "0" ]; then
       printf "PASS" >/dev/sp6
       pass_count=$((pass_count + 1))
       else
       printf "FAIL" >/dev/sp6
       fail_count=$((fail_count + 1)); fi
    printf "\x1B[8;1f" >/dev/sp6
    printf "Test cases passed:%d failed:%d" "$pass_count" "$fail_count" 
>/dev/sp6
# keep backlight on
    printf "\033[<5h" >/dev/sp6
    sleep 1
}
reset modules() {
# start the API Front Panel Manager (loopback mode)
   killall MasterSelection
   killall FrontPanelManager
   rmmod front_panel
   modprobe front_panel
    FrontPanelManager /dev/sp6_loopback_a 1>/dev/null 2>&1 &
   MasterSelection 1>/dev/null 2>&1 &
# start fio driver
    rmmod fiodriver
    insmod /media/sda1/APIVS/bin/fiodriver.ko apivs=1
}
misc_test_C6020() {
    #Check for uClibc load object identifier (APIVS[3.8])
    LD_TRACE_LOADED_OBJECTS=1 vse | grep -q "ld-uClibc"
    if [ $? != 0 ]
    then
         echo "$(date -u): vse is not compatible with uClibc" 
>/tmp/C6020_log.txt
         retval=1
    else
         echo "$(date -u): vse is compatible with uClibc" 
>/tmp/C6020_log.txt
         retval=0
   f_i mv /tmp/C6020_log.txt ./
    sync
    return $retval
}
misc_test_C6030() {
    #Check for ELF format (APIR3.5.2[5])
    elfmagic="7f454c46"
```

```
 FILES="/usr/lib/libfpui.so
    /usr/lib/libfio.so
    /usr/lib/libtod.so"
    for f in $FILES
    do
   if \int \frac{s}{od} -An -N4 -tx4 < \frac{s}{f} == \frac{s}{of} \frac{s}{of} \frac{1}{f} then
       echo "$(date -u): $f is ELF format file" >>/tmp/C6030_log.txt
       retval=0
    else
       echo "$(date -u): $f is not ELF format file" >>/tmp/C6030_log.txt
       retval=1
    fi
    done
    mv /tmp/C6030_log.txt ./
    sync
    return $retval
}
# set the conformance level this run (1,2,3)LEVEL=3
# delete old log files? (FALSE will append if exists)
DELETE_LOGS=TRUE
# how many times to run?
loop_count=1
# loop through all specified test cases
while [ $loop_count -ge 1 ]
do
    reset_modules 
   if [ "$DELETE LOGS" == TRUE |j|; then rm C1110 log.xml; fi
    clear_test_line; printf "Testing APIVS.TCS.1110... " >/dev/sp6
    vse -L $LEVEL -c ./VS_config_1.txt -i C1110_in.xml -o C1110_log.xml
    print_test_result
    reset_modules 
    if [ "$DELETE_LOGS" == TRUE ]; then rm C1120_log.xml; fi
    clear_test_line; printf "Testing APIVS.TCS.1120... " >/dev/sp6
    vse -L $LEVEL -c ./VS_config_1.txt -i C1120_in.xml -o C1120_log.xml
    print_test_result
    reset_modules 
    if [ "$DELETE_LOGS" == TRUE ]; then rm C1130_log.xml; fi
    clear_test_line; printf "Testing APIVS.TCS.1130... " >/dev/sp6
    vse -L $LEVEL -c ./VS_config_1.txt -i C1130_in.xml -o C1130_log.xml
    print_test_result
    reset_modules 
    if [ "$DELETE_LOGS" == TRUE ]; then rm C1150_log.xml; fi
   clear test line; printf "Testing APIVS.TCS.1150... " >/dev/sp6
    vse -L $LEVEL -c ./VS_config_1.txt -i C1150_in.xml -o C1150_log.xml
    print_test_result
    reset_modules 
   if [ "$DELETE LOGS" == TRUE ]; then rm C1160 log.xml; fi
```
 clear\_test\_line; printf "Testing APIVS.TCS.1160... " >/dev/sp6 vse -L \$LEVEL -c ./VS\_config\_1.txt -i C1160\_in.xml -o C1160\_log.xml print\_test\_result reset\_modules if  $[$  "\$DELETE LOGS" == TRUE  $]$ ; then rm C1310 log.xml; fi clear\_test\_line; printf "Testing APIVS.TCS.1310... " >/dev/sp6 vse -L \$LEVEL -c ./VS\_config\_1.txt -i C1310\_in.xml -o C1310\_log.xml print\_test\_result reset\_modules if [ "\$DELETE\_LOGS" == TRUE ]; then rm C1320\_log.xml; fi clear\_test\_line; printf "Testing APIVS.TCS.1320... " >/dev/sp6 vse -L \$LEVEL -c ./VS\_config\_1.txt -i C1320\_in.xml -o C1320\_log.xml print\_test\_result reset\_modules if [ "\$DELETE\_LOGS" == TRUE ]; then rm C1330\_log.xml; fi clear\_test\_line; printf "Testing APIVS.TCS.1330... " >/dev/sp6 vse -L \$LEVEL -c ./VS\_config\_1.txt -i C1330\_in.xml -o C1330\_log.xml print\_test\_result reset\_modules if [ "\$DELETE\_LOGS" == TRUE ]; then rm C1350\_log.xml; fi clear test line; printf "Testing APIVS.TCS.1350... " >/dev/sp6 vse -L \$LEVEL -c ./VS\_config\_1.txt -i C1350\_in.xml -o C1350\_log.xml print\_test\_result reset\_modules if  $[$  "\$DELETE LOGS" == TRUE  $]$ ; then rm C1410 log.xml; fi clear\_test\_line; printf "Testing APIVS.TCS.1410... " >/dev/sp6 vse -L \$LEVEL -c ./VS\_config\_1.txt -i C1410\_in.xml -o C1410\_log.xml print\_test\_result reset\_modules if [ "\$DELETE\_LOGS" == TRUE ]; then rm C1420\_log.xml; fi clear\_test\_line; printf "Testing APIVS.TCS.1420... " >/dev/sp6 vse -L \$LEVEL -c ./VS\_config\_1.txt -i C1420\_in.xml -o C1420\_log.xml print\_test\_result reset\_modules if [ "\$DELETE\_LOGS" == TRUE ]; then rm C1430\_log.xml; fi clear\_test\_line; printf "Testing APIVS.TCS.1430... " >/dev/sp6 vse -L \$LEVEL -c ./VS\_config\_1.txt -i C1430\_in.xml -o C1430\_log.xml print\_test\_result reset\_modules if [ "\$DELETE\_LOGS" == TRUE ]; then rm C1450\_log.xml; fi clear\_test\_line; printf "Testing APIVS.TCS.1450... " >/dev/sp6 vse -L \$LEVEL -c ./VS\_config\_1.txt -i C1450\_in.xml -o C1450\_log.xml print\_test\_result reset\_modules if  $[$  "\$DELETE LOGS" == TRUE  $]$ ; then rm C2010 log.xml; fi clear\_test\_line; printf "Testing APIRI.TCS.2010... " >/dev/sp6 vse -L \$LEVEL -c ./VS\_config\_1.txt -i C2010\_in.xml -o C2010\_log.xml print\_test\_result

**7**

 reset\_modules if  $[$  "\$DELETE LOGS" == TRUE  $]$ ; then rm C2020 log.xml; fi clear\_test\_line; printf "Testing APIRI.TCS.2020... " >/dev/sp6 vse -L \$LEVEL -c ./VS\_config\_1.txt -i C2020\_in.xml -o C2020\_log.xml print\_test\_result reset\_modules if  $[$  "\$DELETE LOGS" == TRUE  $]$ ; then rm C2030 log.xml; fi clear\_test\_line; printf "Testing APIRI.TCS.2030... " >/dev/sp6 vse -L \$LEVEL -c ./VS\_config\_1.txt -i C2030\_in.xml -o C2030\_log.xml print\_test\_result reset\_modules if [ "\$DELETE\_LOGS" == TRUE ]; then rm C2040\_log.xml; fi clear\_test\_line; printf "Testing APIRI.TCS.2040... " >/dev/sp6 vse -L \$LEVEL -c ./VS\_config\_1.txt -i C2040\_in.xml -o C2040\_log.xml print\_test\_result reset\_modules if [ "\$DELETE\_LOGS" == TRUE ]; then rm C2050\_log.xml; fi clear\_test\_line; printf "Testing APIRI.TCS.2050... " >/dev/sp6 vse -L \$LEVEL -c ./VS\_config\_1.txt -i C2050\_in.xml -o C2050\_log.xml print\_test\_result reset\_modules if  $[$  "\$DELETE LOGS" == TRUE  $]$ ; then rm C2070 log.xml; fi clear test line; printf "Testing APIRI.TCS.2070... " >/dev/sp6 vse -L \$LEVEL -c ./VS\_config\_1.txt -i C2070\_in.xml -o C2070\_log.xml print\_test\_result reset\_modules if  $[$  "\$DELETE LOGS" == TRUE  $]$ ; then rm C2080 log.xml; fi clear\_test\_line; printf "Testing APIRI.TCS.2080... " >/dev/sp6 vse -L \$LEVEL -c ./VS\_config\_1.txt -i C2080\_in.xml -o C2080\_log.xml print\_test\_result reset\_modules if [ "\$DELETE\_LOGS" == TRUE ]; then rm C2090\_log.xml; fi clear\_test\_line; printf "Testing APIRI.TCS.2090... " >/dev/sp6 vse -L \$LEVEL -c ./VS\_config\_1.txt -i C2090\_in.xml -o C2090\_log.xml print\_test\_result reset\_modules if [ "\$DELETE\_LOGS" == TRUE ]; then rm C2100\_log.xml; fi clear\_test\_line; printf "Testing APIRI.TCS.2100... " >/dev/sp6 vse -L \$LEVEL -c ./VS\_config\_1.txt -i C2100\_in.xml -o C2100\_log.xml print\_test\_result reset\_modules if [ "\$DELETE\_LOGS" == TRUE ]; then rm C3010\_log.xml; fi clear\_test\_line; printf "Testing APIRI.TCS.3010... " >/dev/sp6 vse -L \$LEVEL -c ./VS\_config\_1.txt -i C3010\_in.xml -o C3010\_log.xml print\_test\_result reset\_modules if  $[$  "\$DELETE LOGS" == TRUE  $]$ ; then rm C3020 log.xml; fi clear\_test\_line; printf "Testing APIRI.TCS.3020... " >/dev/sp6 vse -L \$LEVEL -c ./VS\_config\_1.txt -i C3020\_in.xml -o C3020\_log.xml

print\_test\_result

 reset\_modules if  $[$  "\$DELETE LOGS" == TRUE  $]$ ; then rm C3030 log.xml; fi clear\_test\_line; printf "Testing APIRI.TCS.3030... " >/dev/sp6 vse -L \$LEVEL -c ./VS\_config\_1.txt -i C3030\_in.xml -o C3030\_log.xml print\_test\_result

 reset\_modules if [ "\$DELETE\_LOGS" == TRUE ]; then rm C3040\_log.xml; fi clear\_test\_line; printf "Testing APIRI.TCS.3040... " >/dev/sp6 vse -L \$LEVEL -c ./VS\_config\_1.txt -i C3040\_in.xml -o C3040\_log.xml print\_test\_result

 reset\_modules if [ "\$DELETE\_LOGS" == TRUE ]; then rm C3050\_log.xml; fi clear\_test\_line; printf "Testing APIRI.TCS.3050... " >/dev/sp6 vse -L \$LEVEL -c ./VS\_config\_1.txt -i C3050\_in.xml -o C3050\_log.xml print\_test\_result

 reset\_modules if [ "\$DELETE\_LOGS" == TRUE ]; then rm C3060\_log.xml; fi

 clear\_test\_line; printf "Testing APIRI.TCS.3060... " >/dev/sp6 vse -L \$LEVEL -c ./VS\_config\_1.txt -i C3060\_in.xml -o C3060\_log.xml print\_test\_result

 reset\_modules if  $[$  "\$DELETE LOGS" == TRUE ]; then rm C3070 log.xml; fi clear\_test\_line; printf "Testing APIRI.TCS.3070... " >/dev/sp6 vse -L \$LEVEL -c ./VS\_config\_1.txt -i C3070\_in.xml -o C3070\_log.xml print\_test\_result

 reset\_modules if  $[$  "\$DELETE LOGS" == TRUE  $|j \rangle$ ; then rm C3080 log.xml; fi clear\_test\_line; printf "Testing APIRI.TCS.3080... " >/dev/sp6 vse -L \$LEVEL -c ./VS\_config\_1.txt -i C3080\_in.xml -o C3080\_log.xml print\_test\_result

 reset\_modules if [ "\$DELETE\_LOGS" == TRUE ]; then rm C3090\_log.xml; fi clear\_test\_line; printf "Testing APIRI.TCS.3090... " >/dev/sp6 vse -L \$LEVEL -c ./VS\_config\_1.txt -i C3090\_in.xml -o C3090\_log.xml print\_test\_result

 reset\_modules if [ "\$DELETE\_LOGS" == TRUE ]; then rm C3100\_log.xml; fi clear\_test\_line; printf "Testing APIRI.TCS.3100... " >/dev/sp6 vse -L \$LEVEL -c ./VS\_config\_1.txt -i C3100\_in.xml -o C3100\_log.xml print\_test\_result

 reset\_modules if [ "\$DELETE\_LOGS" == TRUE ]; then rm C3110\_log.xml; fi clear test line; printf "Testing APIRI.TCS.3110... " >/dev/sp6 vse -L \$LEVEL -c ./VS\_config\_1.txt -i C3110\_in.xml -o C3110\_log.xml print\_test\_result

 reset\_modules if  $[$  "\$DELETE LOGS" == TRUE  $]$ ; then rm C3120 log.xml; fi

**10**

 clear\_test\_line; printf "Testing APIRI.TCS.3120... " >/dev/sp6 vse -L \$LEVEL -c ./VS\_config\_1.txt -i C3120\_in.xml -o C3120\_log.xml print\_test\_result reset\_modules if  $[$  "\$DELETE LOGS" == TRUE ]; then rm C3130 log.xml; fi clear\_test\_line; printf "Testing APIRI.TCS.3130... " >/dev/sp6 vse -L \$LEVEL -c ./VS\_config\_1.txt -i C3130\_in.xml -o C3130\_log.xml print\_test\_result reset\_modules if [ "\$DELETE\_LOGS" == TRUE ]; then rm C4010\_log.xml; fi clear\_test\_line; printf "Testing APIRI.TCS.4010... " >/dev/sp6 vse -L \$LEVEL -c ./VS\_config\_1.txt -i C4010\_in.xml -o C4010\_log.xml print\_test\_result reset\_modules if [ "\$DELETE\_LOGS" == TRUE ]; then rm C6010\_log.xml; fi clear\_test\_line; printf "Testing APIRI.TCS.6010... " >/dev/sp6 vse -L \$LEVEL -c ./VS\_config\_1.txt -i C6010\_in.xml -o C6010\_log.xml print\_test\_result reset\_modules if [ "\$DELETE\_LOGS" == TRUE ]; then rm C6020\_log.txt; fi clear test line; printf "Testing APIRI.TCS.6020... " >/dev/sp6 misc\_test\_C6020 print\_test\_result reset\_modules if [ "\$DELETE\_LOGS" == TRUE ]; then rm C6030\_log.txt; fi clear\_test\_line; printf "Testing APIRI.TCS.6030... " >/dev/sp6 misc\_test\_C6030 print\_test\_result reset\_modules if [ "\$DELETE\_LOGS" == TRUE ]; then rm C7030\_log.xml; fi clear\_test\_line; printf "Testing APIRI.TCS.7030... " >/dev/sp6 vse -L \$LEVEL -c ./VS\_config\_1.txt -i C7030\_in.xml -o C7030\_log.xml print\_test\_result mv /tmp/\*log.xml ./ sync loop\_count=\$((loop\_count - 1)) done

#### <span id="page-9-0"></span>4. Reference to Other Standards

Institute of Electrical and Electronics Engineers, *IEEE Std 830-1998, IEEE Recommended Practice for Software Requirements Specifications*. IEEE, 1998. <http://standards.ieee.org/index.html>

Institute of Transportation Engineers, *ATC 5401 Application Programming Interface (API) Standard for the Advanced Transportation Controller (ATC) v02*. ATC Joint Committee, 15 September 2013. <http://www.ite.org/standards/index.asp>

Institute of Transportation Engineers, *User Comment Draft ATC 5201 Advanced Transportation Controller (ATC) Standard Version 06.10*. ATC Joint Committee, 30 July 2012. <http://www.ite.org/standards/index.asp>

National Electrical Manufacturers Association, *NEMA Standards Publication TS 2-2003 v02.06 Traffic Controller Assemblies with NTCIP Requirements*. NEMA, 2003.

[https://www.nema.org/Standards/ComplimentaryDocuments/Contents%20and%20Scope%20TS%2](https://www.nema.org/Standards/ComplimentaryDocuments/Contents%20and%20Scope%20TS%202-2003%20(R2008).pdf) [02-2003%20\(R2008\).pdf](https://www.nema.org/Standards/ComplimentaryDocuments/Contents%20and%20Scope%20TS%202-2003%20(R2008).pdf)

#### <span id="page-10-0"></span>5. Glossary

To include additional **descriptions/acronyms** used primarily in the module. **Term Definition**

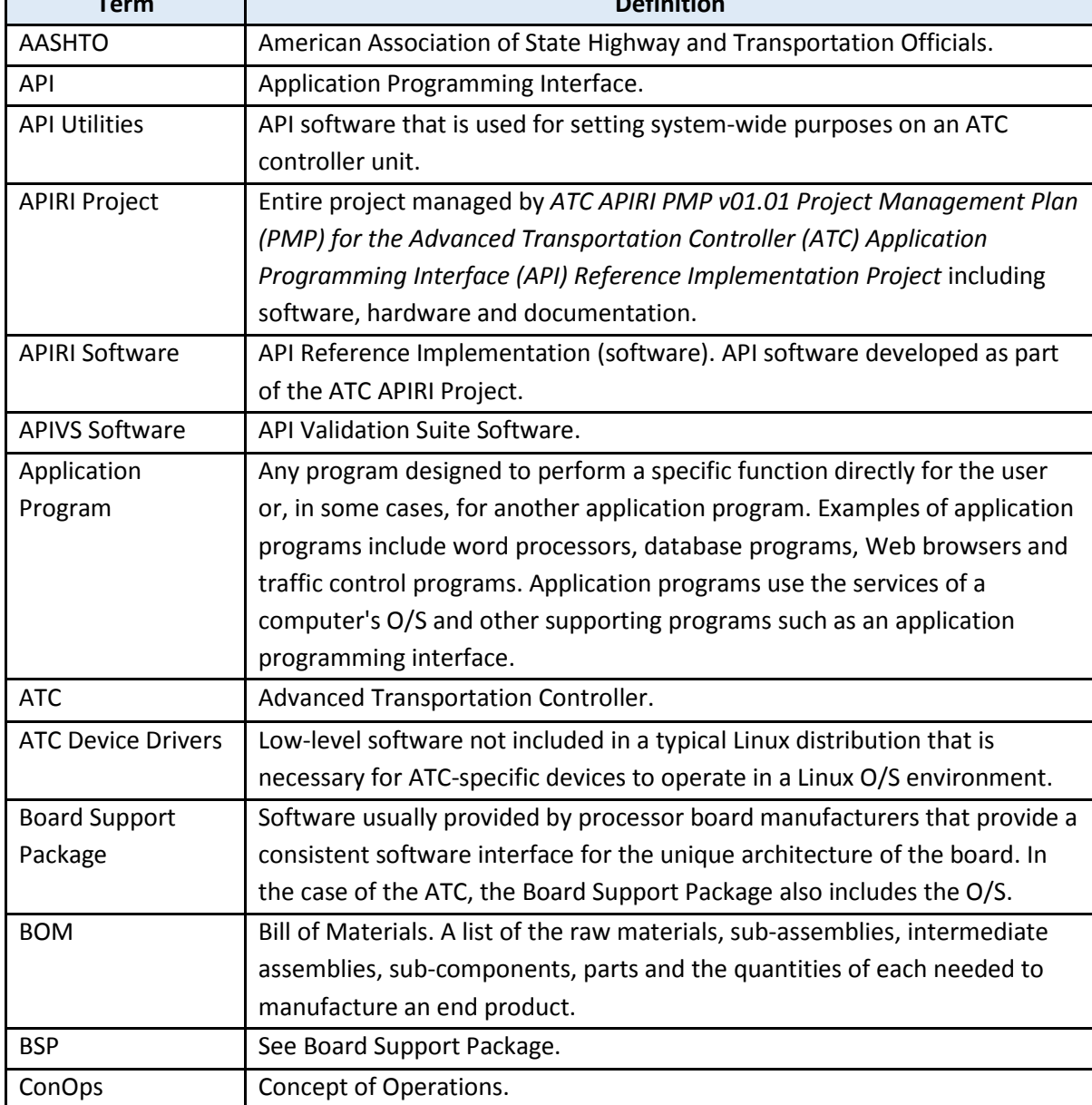

**12**

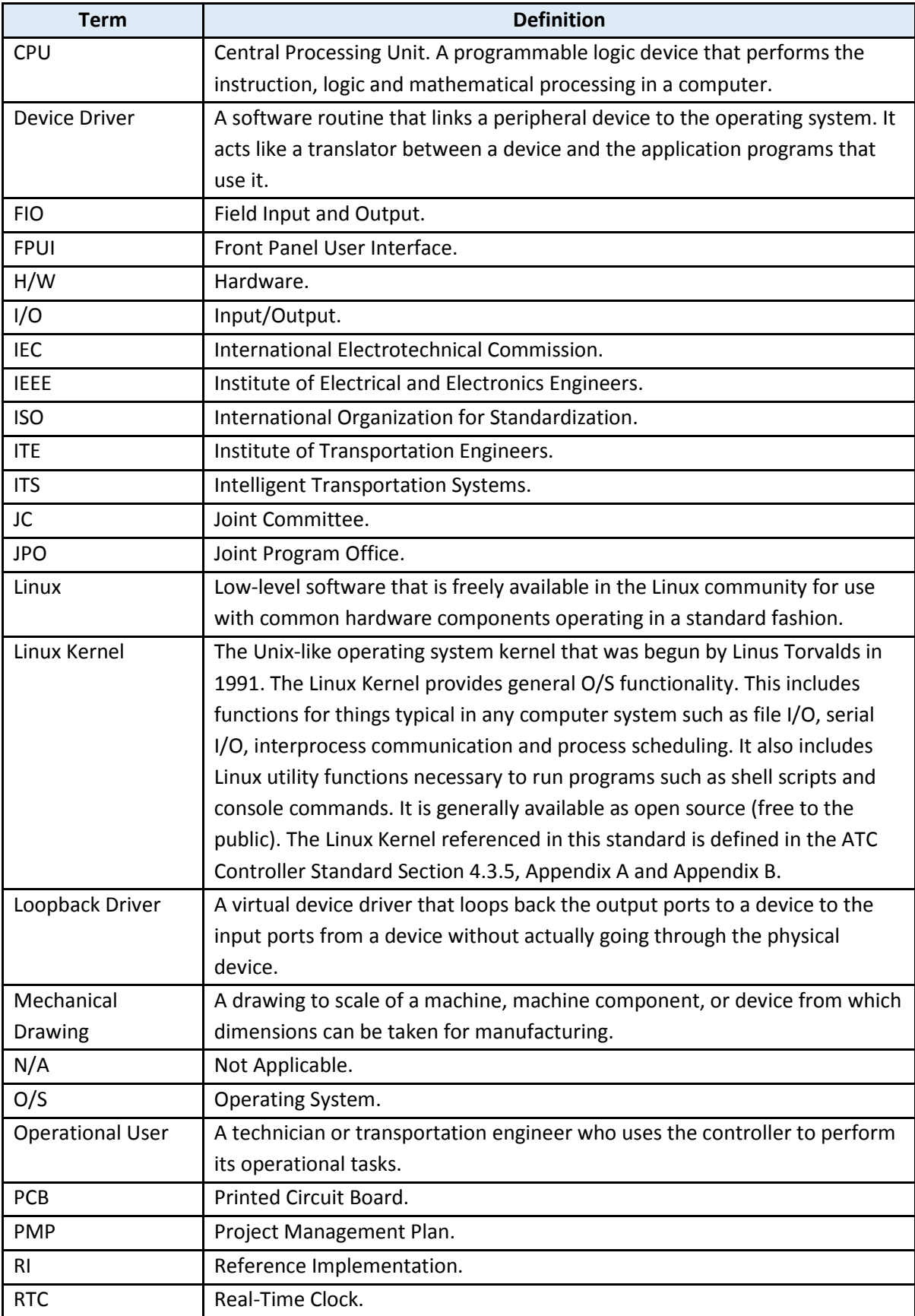

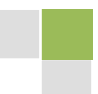

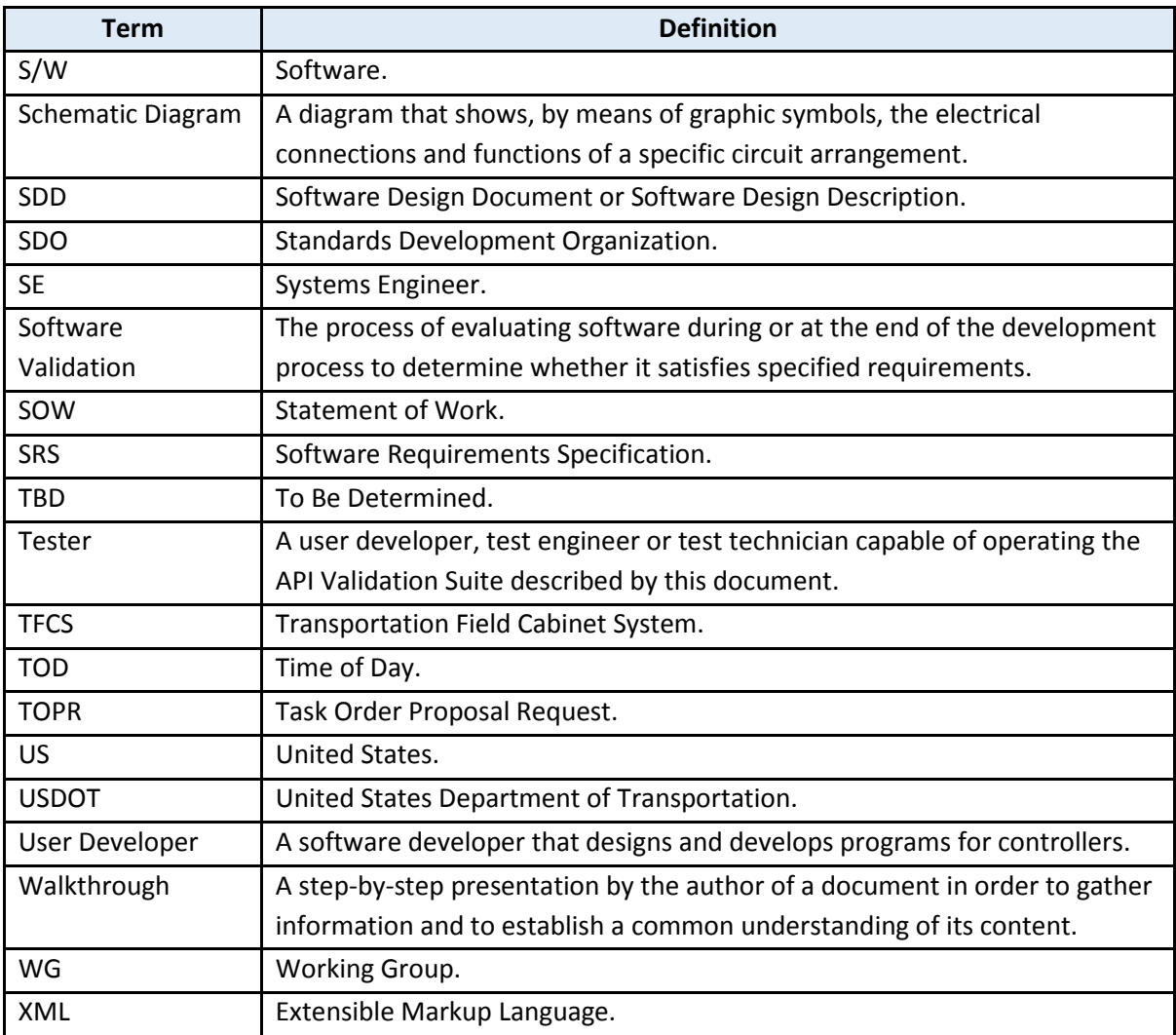

#### <span id="page-12-0"></span>6. References

Application Programming Interface (API) Reference Implementation Project Websit[e http://www.ite.org/standards/atcapi/referenceimplementation.asp](http://www.ite.org/standards/atcapi/referenceimplementation.asp)

API Reference Implementation (APIRI) Repository <https://github.com/apiriadmin/APIRI>

API Validation Suite (APIVS) Repository <https://github.com/apiriadmin/APIVS>

Notepad++. General purpose editing tool for software related files Color coding and formatting of XML text files [http://notepad-plus-plus.org](http://notepad-plus-plus.org/)

XML Differences. Online comparison of XML files. [www.corefiling.com/opensource/xmldiff.html](http://www.corefiling.com/opensource/xmldiff.html)

**14**

XmlGrid. Online editor displays in formatted XML text or in grids (tables).

XML Viewer. Online editor displays in formatted XML text or in tree view. [www.codebeautify.org/xmlviewer](http://www.codebeautify.org/xmlviewer)

#### <span id="page-13-0"></span>7. Study Questions

To include the quiz/poll questions and answer choices as presented in the PowerPoint slide to allow students to either follow along with the recording or refer to the quiz at a later date in the supplement.

- 1. What controller software is NOT traditionally tested by agencies?
	- a) Data Collection Software
	- b) Signal Control Software
	- c) Application Programming Interface Software
	- d) Ramp Meter Software
- 2. What document is used to specify the inputs and outputs for a particular test of the API Software?
	- a) Test Design
	- b) Test Procedure Specification
	- c) Test Plan
	- d) Test Case Specification
- 3. What is not an appropriate reason to edit the runAPIVS shell script?
	- a) Turn off all test output
	- b) Change the number of iterations on a test
	- c) Change the conformance report logging
	- d) Select a subset of the existing test cases
- 4. True or False: It's a good idea to always log as much information as possible on all tests.
	- a) True
	- b) False

## <span id="page-14-0"></span>8. Icon Guide

The following icons are used throughout the module to visually indicate the corresponding learning concept listed out below, and/or to highlight a specific point in the training material.

**1) Background information:** General knowledge that is available elsewhere and is outside the module being presented. This will be used primarily in the beginning of slide set when reviewing information readers are expected to already know.

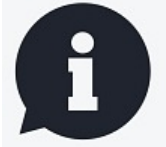

**2) Tools/Applications:** An industry-specific item a person would use to accomplish a specific task, and applying that tool to fit your need.

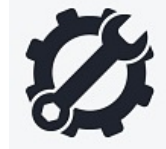

**3) Remember:** Used when referencing something already discussed in the module that is necessary to recount.

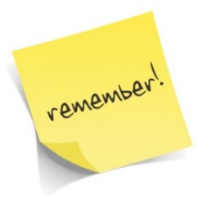

**4) Refer to Student Supplement:** Items or information that are further explained/detailed in the Student Supplement.

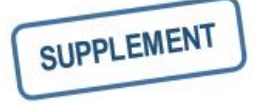

**5) Example:** Can be real-world (case study), hypothetical, a sample of a table, etc.

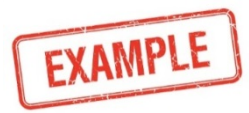

**6) Checklist:** Use to indicate a process that is being laid out sequentially.

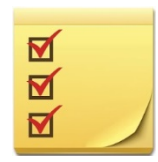